#### <<Visual Basic.NET

 $<<$ Visual Basic.NET

- 13 ISBN 9787505378377
- 10 ISBN 7505378376

出版时间:2002-7

 $1 \quad (2002 \quad 1 \quad 1)$ 

页数:436

字数:705000

extended by PDF and the PDF

http://www.tushu007.com

#### <<Visual Basic.NET

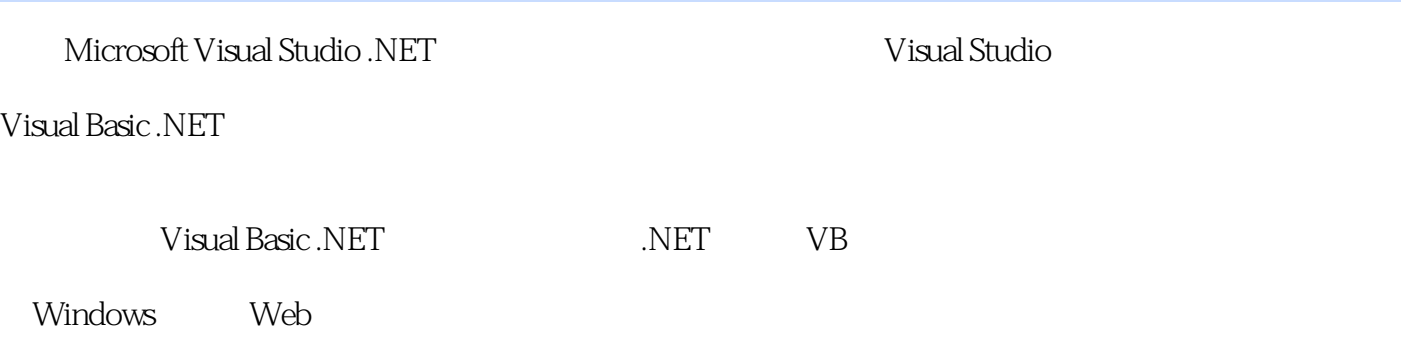

Visual Basic

#### <<Visual Basic.NET

1 Internet ——Visual Basic.NET 1.1 .NET 1.1.1 NET  $1.1.2$  $1.1.3$ 1.1.4 ADO.NET XML 1.1.5 ASP.NET Windows  $1.2$  .NET 1.3 ----Visual Basic .NET 1.3.1 Visual Basic 1.3.2 Visual Basic 1.33 Visual Basic .NET 1.4 Visual Basic .NET  $1.4.1$  $1.42$ 1.4.3 .NET  $1.44$ 1.45  $1.5$ 2 Visual Basic .NET 2.1 Visual Studio  $22$  IDE  $221"$  $222"$  $223"$  $2.2.4$ "  $22.5$ " 226  $227"$  " 228" 229" 2.2.10 2.3 Visual Basic .NET 231" "  $232$ <br>222  $"$  $233^{\circ}$  "  $234^{\circ}$  "  $235$ "<br>226" "  $236"$  "  $237^\circ$  "  $238"$  " 239" 24

# <<Visual Basic.NET

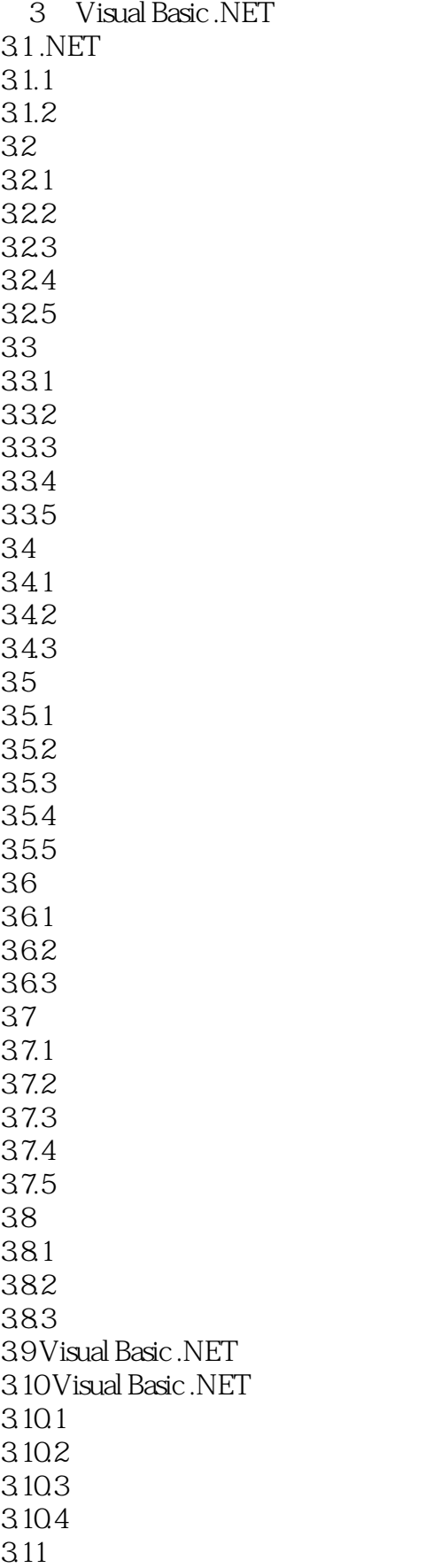

# <<Visual Basic.NET

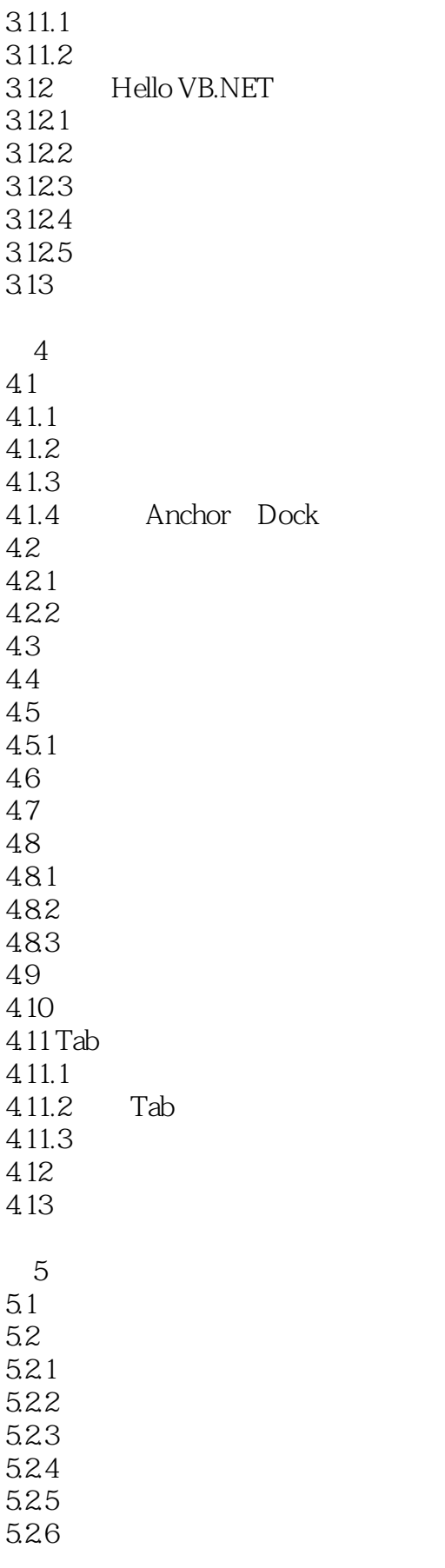

## $<<$ Visual Basic.NET $>$

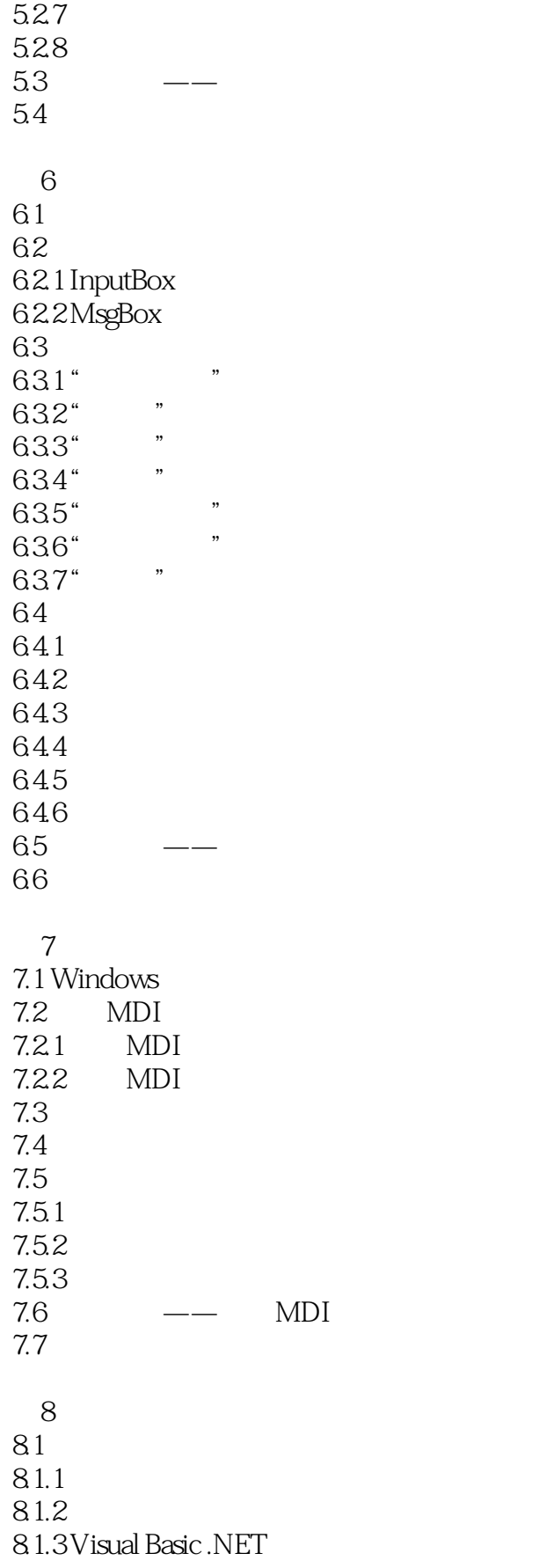

## $<<$ Visual Basic.NET  $>$

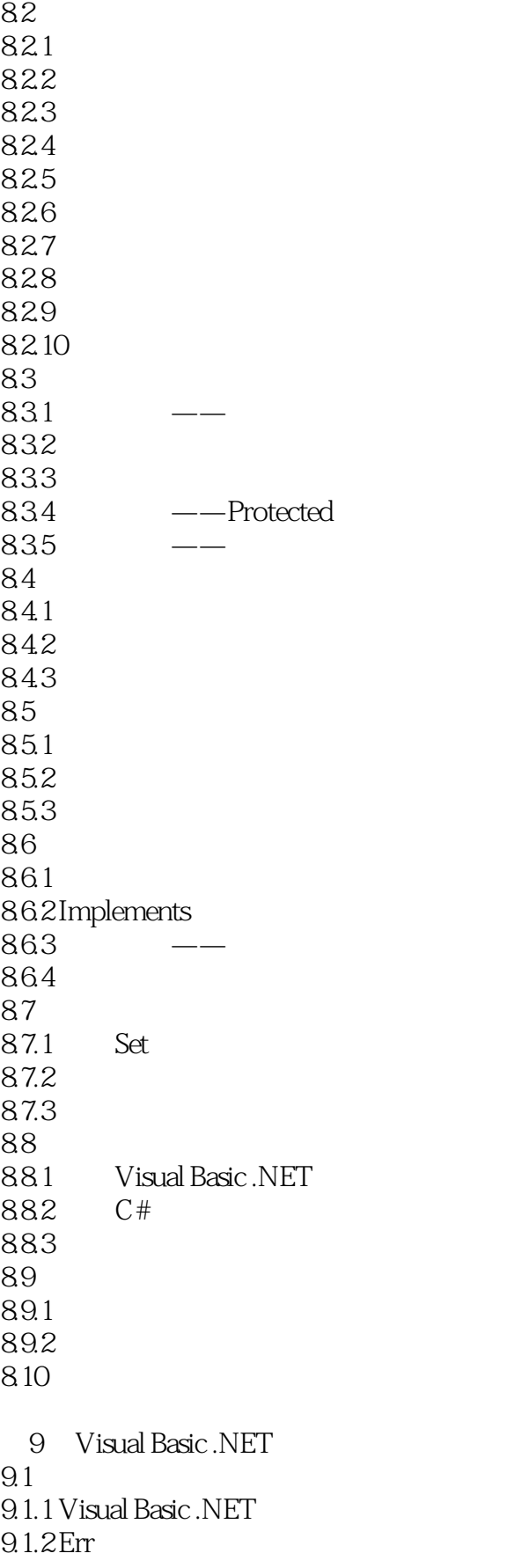

 $<<$ Visual Basic.NET  $>$ 

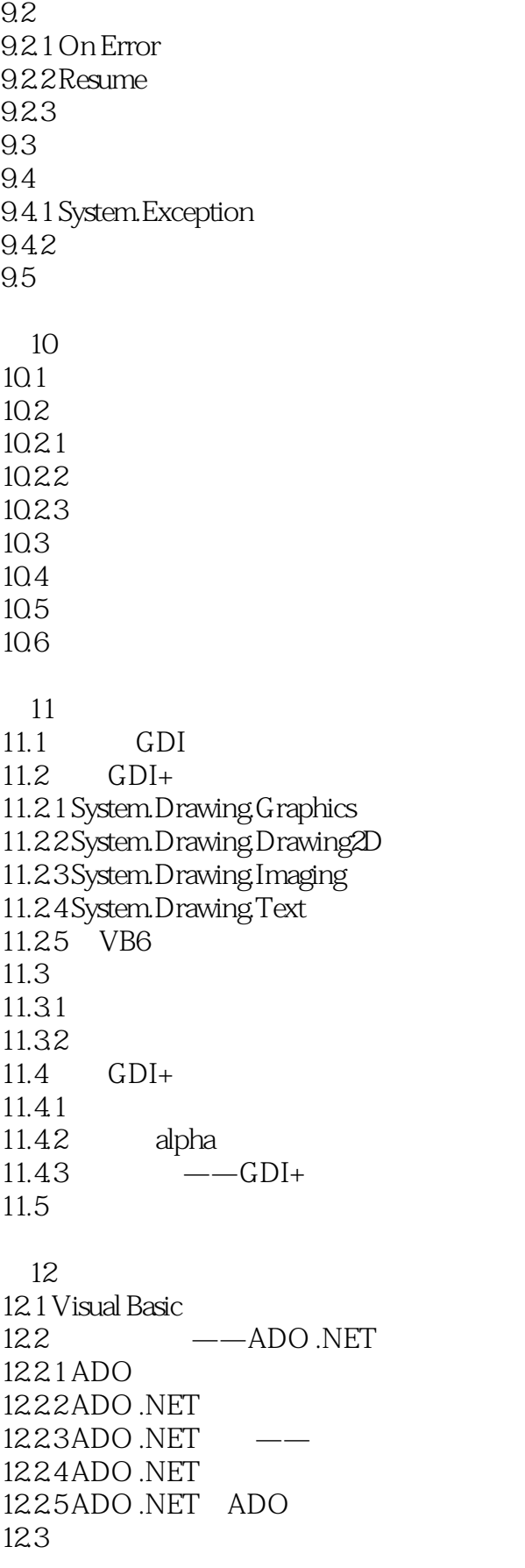

#### $<<$ Visual Basic.NET

12.31  $12.32$   $---$ DataSet 12.33 12.34 12.35 12.4 ADO .NET 12.4.1 OleDbConnection SQLConnection<br>12.4.2 OleDbCommand SqlCommand 12.4.2 OleDbCommand 12.4.3 DataReader 12.4.4 DataSet 12.4.5 DataBindings 12.5 XML 12.5.1 XML 12.5.2 XML 1253ADO .NET XML 12.6 SQL 12.6.1 1262  $12.7$  SQL 12.8 第13章 多媒体程序设计 13.1 13.2 13.2.1 13.22 13.23 13.3 MCI 13.3.1 MCI 1332 MCI 13.33 MCI 13.34 MCI  $134 - -$ 1341 AVI 1342 WAV 1343 MIDI 1344 MPEG 1345 CD  $13.5$   $---$ Flash 136 14 Windows 14.1 Windows  $14.1.1$ 14.1.2 14.1.3 Form 14.2 – Visual Basic .NET

## <<Visual Basic.NET

14.3 14.31 14.32 14.33  $14.4$ 14.5 146 15 Web 15.1 ASP .NET ASP 15.2 Web 15.2.1 Web 15.2.2 Web 15.3  $15.31$  HTML 15.3.2 Web 15.3.3 HTML Web  $15.34$  Web RAD 15.4 Web 15.4.1 Web 15.4.2 Web 15.5

# $\sim$  < Visual Basic.NET  $\qquad \qquad \sim$

本站所提供下载的PDF图书仅提供预览和简介,请支持正版图书。

更多资源请访问:http://www.tushu007.com